# EXCEL NIVEAU BASE 2

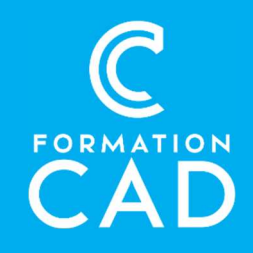

#### Durée : 1 journée Prérequis :

- Connaissance de l'environnement Windows.
- Avoir complété le cours Base 1 ou avoir des <br>
Supports de formation inclus
- connaissances équivalentes.

- Avoir accès à un ordinateur et à Microsoft Excel (versions 2013, 2016 ou OFFICE 365). **Durée :** 1 journée<br> **Prérequis :**<br>
- Connaissance de l'environnement Windows.<br>
- Avoir complété le <u>cours Base 1</u> ou avoir des<br>
- Avoir accès à un ordinateur et à Microsoft Excel<br>
- Avoir accès à un ordinateur et à Micros

- Formation en distanciel
- Démonstration
- 

#### Compétences acquises à l'issue de la formation :

- Comprendre et utiliser les valeurs absolues et relatives dans les calculs.
- Être en mesure de rechercher des données.
- Modifier les formats de nombre et les cellules.

#### PROGRAMME

#### Environnement Excel

- Partager un fichier Excel
- Exporter : le classeur, feuille en PDF

#### Rechercher des données

- Rechercher dans une feuille, classeur et formule
- Remplacer

#### Style et mise en forme des données

- Paramètres des polices, d'alignement et de nombre
- Mettre sous forme de tableau

#### Formule

- Statistique simple : moyenne, minimum, maximum, nombre
- Références absolues et relatives
- Date : aujourd'hui, maintenant

#### **Commentaire**

- Insérer, modifier, supprimer un commentaire
- Imprimer un commentaire

#### Affichage

- Visibilité : Afficher-Masquer : ligne, colonne, feuille
- Figer les volets
- Affichage normal, mise en page et aperçu des sauts de page

#### Mise en page

- En-tête et pied de page
- Paramétrer l'impression d'un grand tableau
- Zone d'impression et saut de page
- Imprimer des titres

#### Exporter des données

 Créer un tableau ou un graphique et les copier dans un document WORD

# EXCEL NIVEAU BASE 2

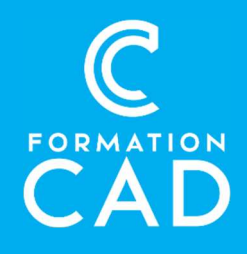

### Gestion d'une liste de données

- Trier des données
- Extraction simple des données : (Filtres numériques, chronologiques et textuels)

### QUESTIONS/RÉPONSES

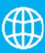

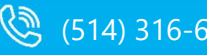

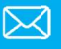